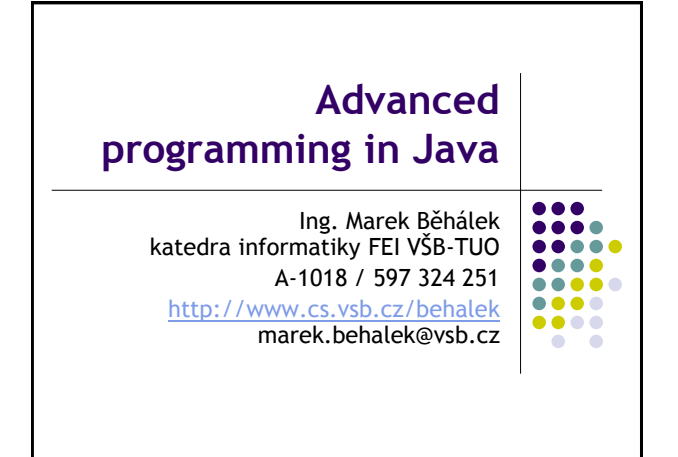

### **Overview**

- Generics
- Java Collections Framework
- Reflection
- Annotations
- Serializations
- Streams in Java
- Thread and Synchronization

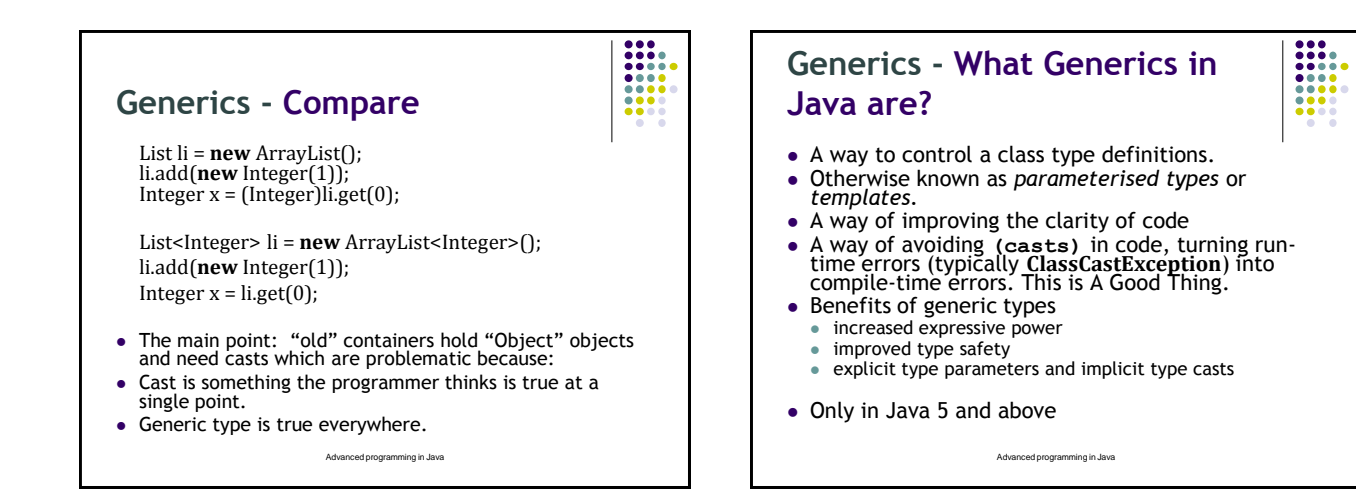

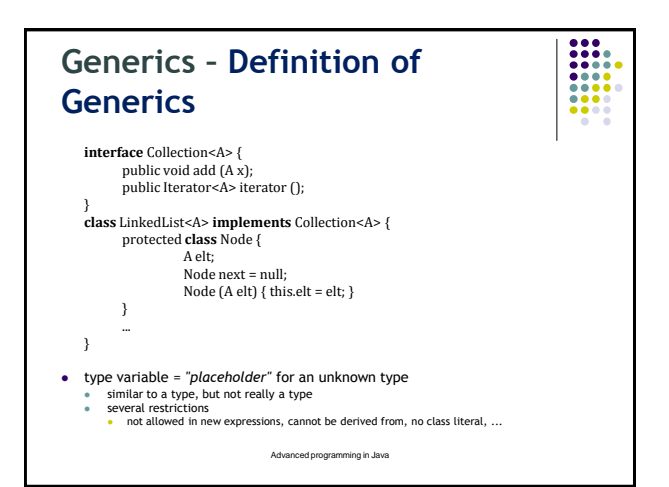

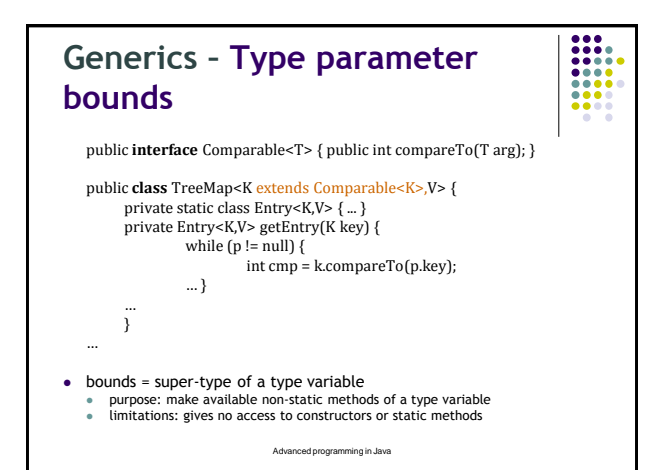

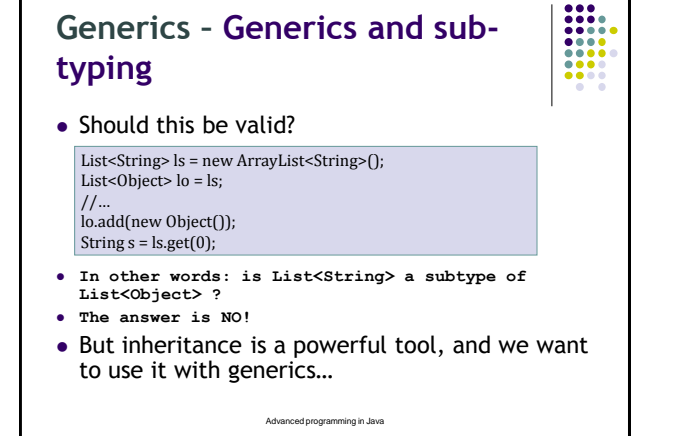

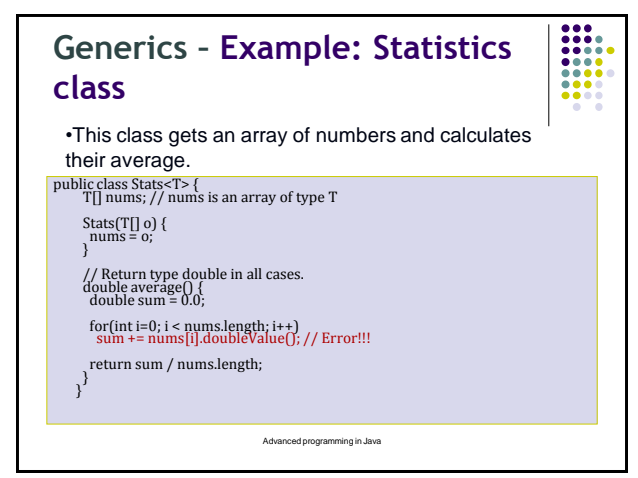

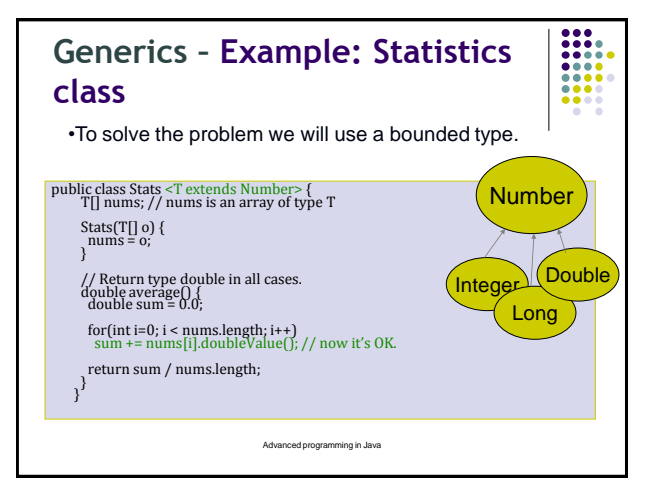

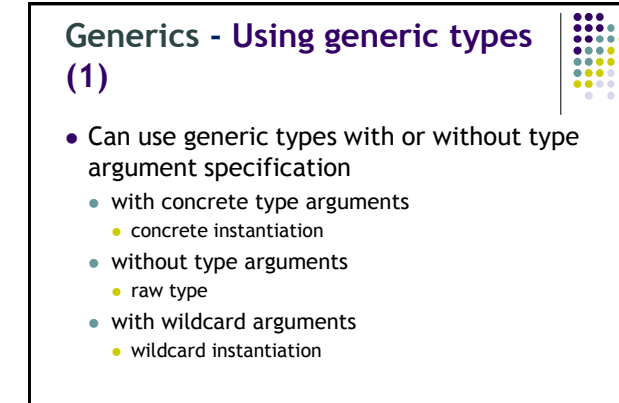

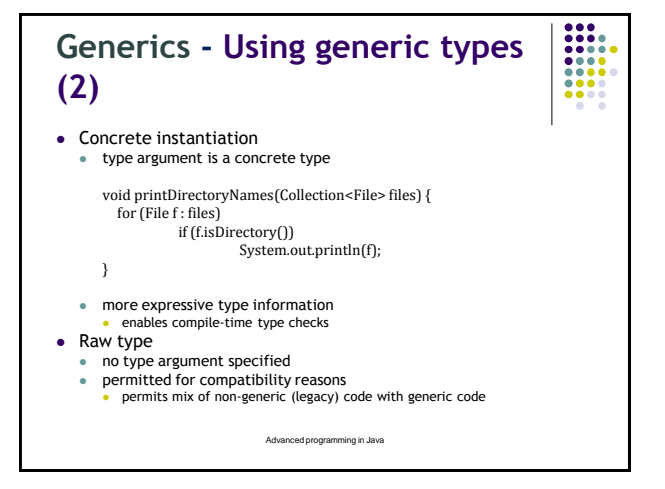

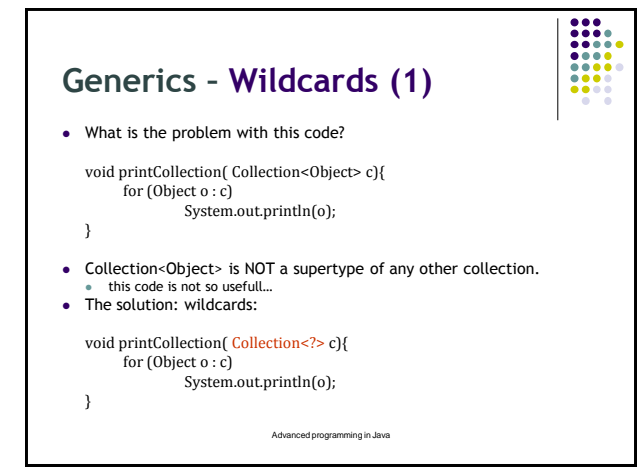

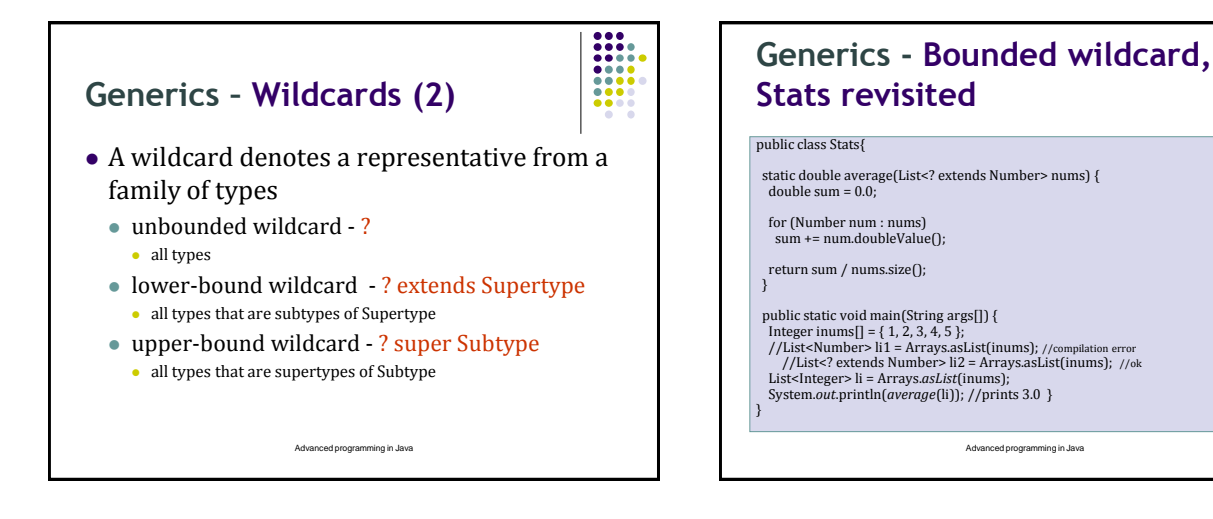

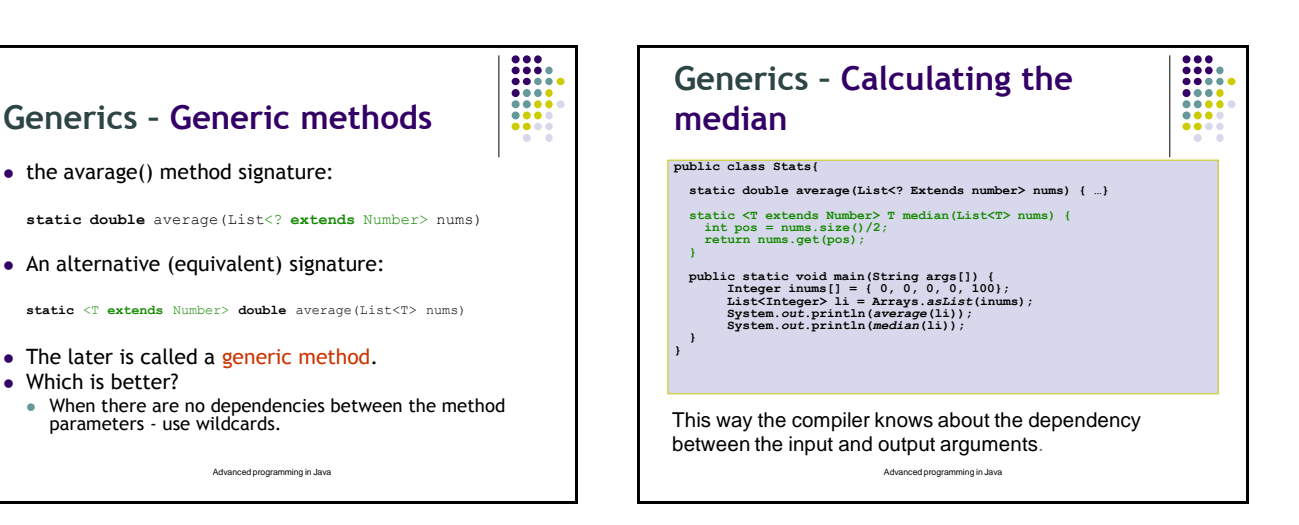

## (c) Marek Běhálek, Katedra informatiky FEI VŠB-TU Ostrava 4

• Which is better?

 $\begin{array}{|c|c|}\hline \textbf{111} & \textbf{121} \\\hline \textbf{111} & \textbf{121} \\\hline \textbf{111} & \textbf{121} \\\hline \textbf{111} & \textbf{121} \\\hline \textbf{111} & \textbf{121} \\\hline \end{array}$ 

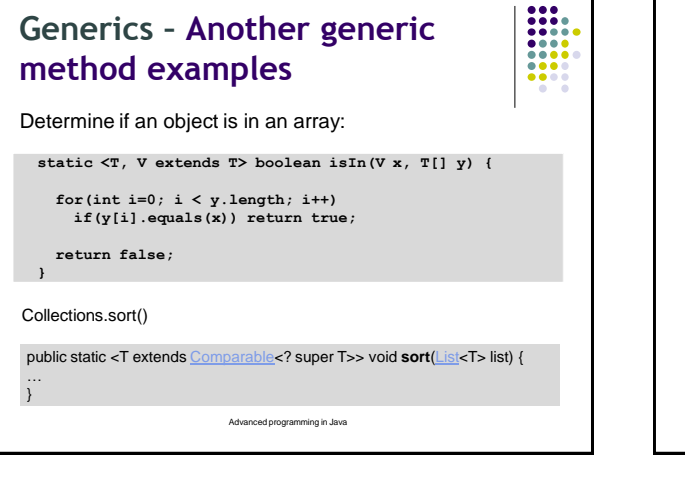

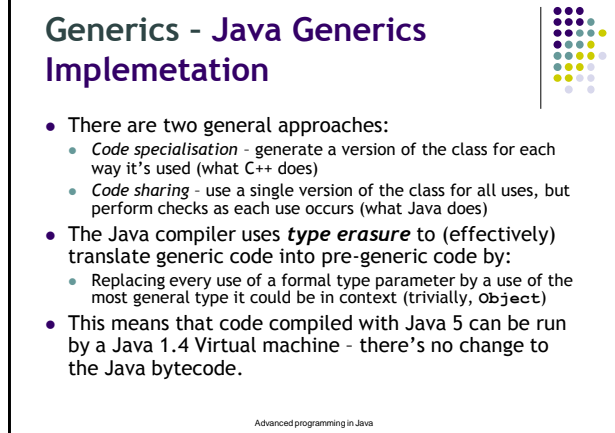

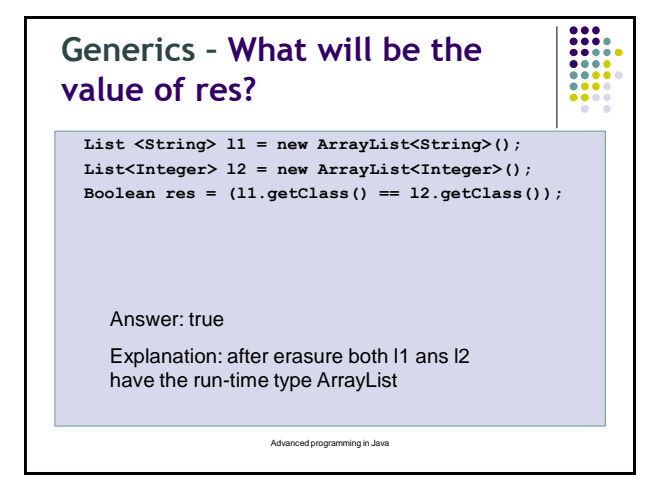

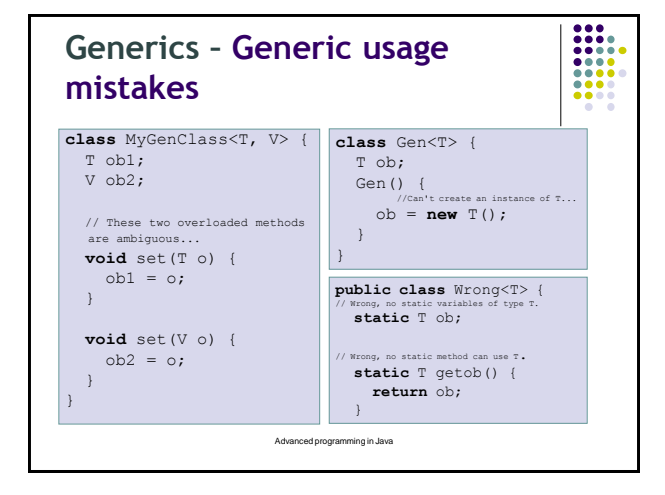

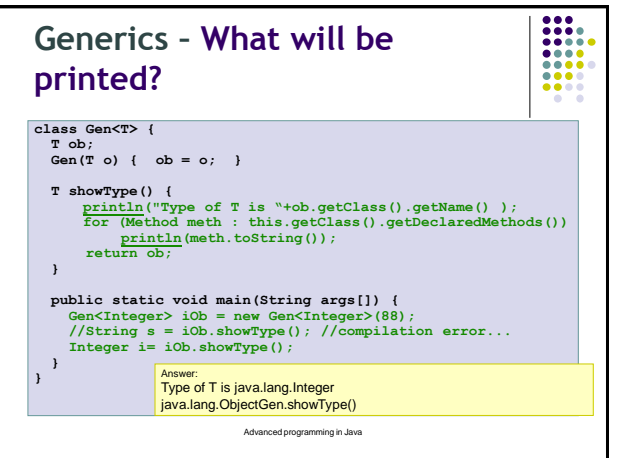

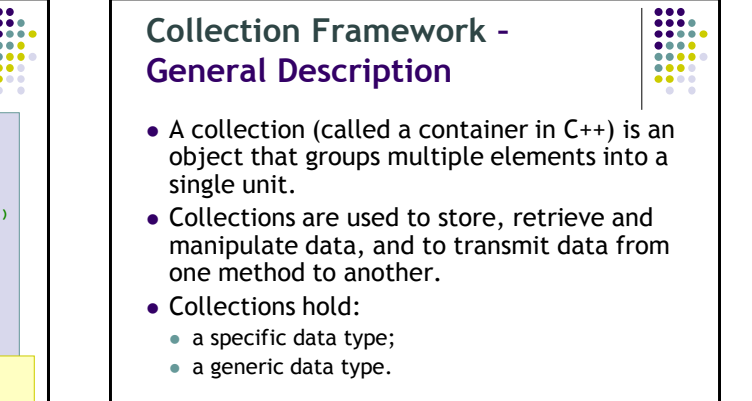

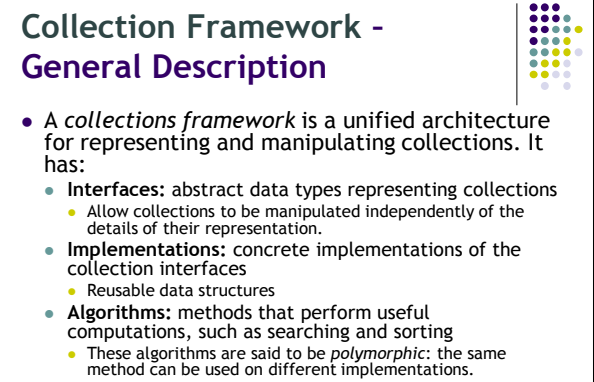

Reusable functionality

Advanced programming in Java

![](_page_5_Picture_7.jpeg)

- There are many benefits to using the Java Collections Framework:
	- Reduces programming effort.
	- Increases program speed and quality.
	- Allows interoperability among unrelated APIs.
	- Reduces the effort to learn and use new APIs.

Advanced programming in Java

- Reduces effort to design new APIs.
- **Fosters software reuse.**

![](_page_6_Figure_1.jpeg)

![](_page_6_Picture_2.jpeg)

- An interface describes a set of methods: • no constructors or instance variables
- Interfaces must be implemented by classes
- 2 or more classes implement an interface
	- Classes guaranteed to have the same methods
	- Objects can be treated as the same type
	- Can use different algorithms / instance variables
- Collection is actually an interface

![](_page_6_Figure_11.jpeg)

![](_page_6_Figure_12.jpeg)

### **Collection Framework – Implementation (1)**

![](_page_7_Picture_2.jpeg)

#### Multiple implementations of each interface

- All provide same basic functionality
- Different storage requirements
- Different performance characteristics
- Sometimes other enhancements too
- e.g. additional operations not part of the interface
- Java API Documentation gives the details!
	- See interface API Docs for list of implementers
	- Read API Docs of implementations for performance and storage details

Advanced programming in Java

### **Collection Framework – Implementation (2)**

• A collection class

- implements an ADT as a Java class
- can be instantiated
- Java implements interfaces with
- List: ArrayList, LinkedList, *Vector, Stack…* Map: HashMap, TreeMap…
- Set: TreeSet, HashSet…
- Queue: PriorityQueue
- All Collection implementations should have two constructors:
	- A no-argument constructor to create an empty collection
	- A constructor with another Collection as argument
	- If you implement your own Collection type, this rule cannot be enforced, because an Interface cannot specify constructors

Advanced programming in Java

### **Collection Framework –Collections and Java 1.5 Generics**

- Up to Java 1.4, collections only stored Objects LinkedList points = new LinkedList(); points.add(new Point(3, 5)); Point p = (Point) points.get(0);
	- Casting everything gets annoying. Could add non-Point objects to points collection too!
	-
- Java 1.5 introduces generics LinkedList<Point> points = new LinkedList<Point>(); points.add(new Point(3, 5)); Point p = points.get(0);
	- No more need for casting.
	- Can only add Point objects to points too. Type checking at a compile time.

Advanced programming in Java Advanced programming in Java

![](_page_7_Figure_34.jpeg)

![](_page_8_Figure_1.jpeg)

![](_page_8_Figure_2.jpeg)

### **Collection Framework – Collections of Objects (1)**

- Sequences
	- The objects are stored in a linear fashion, not necessarily in any particular order, but in an arbitrary fixed sequence with a beginning and an end.
	- Collections generally have the capability to expand to accommodate as many elements as necessary.
- Maps
	- Each entry in the collection involves a pair of objects.
	- A map is also referred to sometimes as a dictionary.
	- Each object that is stored in a map has an associated key object, and the object and its key are stored together as a "name-value" pair.

Advanced programming in Java

![](_page_8_Picture_13.jpeg)

(c) Marek Běhálek, Katedra informatiky FEI VŠB-TU Ostrava 9

### **Collection Framework – Iteration Over Collections**

 Often want to iterate over values in collection. ArrayList collections are easy: ArrayList<String> quotes;

for (int i = 0; i < quotes.size(); i++) System.out.println(quotes.get(i));

...

- Impossible/undesirable for other collections! Iteratorsare used to traverse contents
- Iterator is another simple interface: hasNext() –Returns true if can call next()
- next() –Returns next element in the collection
- ListIterator extends Iterator Provides many additional features over Iterator

Advanced programming in Java

![](_page_9_Figure_9.jpeg)

### **Collection Framework –Java 1.5 Enhanced For-Loop Syntax**

- Setting up and using an iterator is annoying
- Java 1.5 introduces syntactic sugar for this:
- for (Player p : players) { ... // Do something with p
- } Can"t access actual iterator used in loop.
- Best for simple scans over a collection's contents
- Can also use enhanced for-loop syntax with arrays: float sum(float[] values) { float result = 0.0f; for (float val : values) result += val;
	- return result;
	- }

![](_page_9_Picture_20.jpeg)

![](_page_10_Figure_1.jpeg)

![](_page_10_Figure_2.jpeg)

- a.equals(a) returns true
- a.equals(b) same as b.equals(a)
- If a.equals(b) is true and b.equals(c) is true, then a.equals(c)is also true
- a.equals(null)returns false

![](_page_10_Picture_8.jpeg)

### **Collection Framework – Implementing hashCode(2)**

![](_page_11_Picture_2.jpeg)

#### • A few basic hints:

- If field is a boolean, use 0 or 1 for hash code
- If field is an integer type, cast value to int
- If field is a non-array object type:
- Call the object"s hashCode() function, or use 0 for null
- If field is an array:
	- Include every array-element into final hash value!
- If computing the hash is expensive, cache it.
	- Must re-compute hash value if object changes! Advanced programming in Java

![](_page_11_Figure_12.jpeg)

- result == 0 means **thisis "same as"obj**
- result > 0 means **thisis greater than obj** This defines the *natural orderingof a class*
- *i.e. the "usual"or "most reasonable"sort-order*
- Natural ordering should be *consistent with equals()*
- *a.compareTo(b)returns 0 only when a.equals(b)is true*
- Implement this interface correctly for using **TreeSet/ TreeMap**

Advanced programming in Java

#### **Collection Framework – Alternate Orderings** Can provide extra comparison functions. Provide a separate object that implements java.util.Comparator<T> interface • Simple interface:  $\bullet$  int compare(T o1, T o2) Sorted collections, sort algorithms can also take a comparator object. Allows sorting by all kinds of things! Comparator implementations are typically nested classes e.g. Playerclass could provide a ScoreComparator nested class

![](_page_11_Picture_21.jpeg)

### **Reflection – Introspection**

![](_page_12_Picture_2.jpeg)

- Introspection is a programmatic facility built on top of reflection and a few supplemental specifications (see the java.beans package).
- It provides somewhat higher-level information about a class than does reflection.
- *Introspection* makes general class information available at runtime

Advanced programming in Java

- The type (class) does not have to be known at compile time
- E.g. list the attributes of an object
- This is very useful in
- 
- Rapid Application Development (RAD)<br>• Visual approach to GUI development<br>• JavaBeans<br>• JavaBeans
	-
- Remote Method Invocation (RMI) **Distributed objects** 
	-

# **Reflection – The Class class**

- To find out about a class, first get its Class object If you have an object obj, you can get its class object with
	- Class c = obj.getClass();
	- You can get the class object for the superclass of a Class c with
		- Class sup = c.getSuperclass();
	- If you know the name of a class (say, Button) at compile time, you can get its class object with Class c = Button.class;
	- If you know the name of a class at run time (in a String variable str), you can get its class object with Class c = class.forName(str);

Advanced programming in Java

# **Reflection – Getting the class name**

- If you have a class object c, you can get the name of the class with c.getName()
- getName returns the fully qualified name; that is,

Class c = Button.class; String  $s = c.getName(j;$ System.out.println(s); will print

- java.awt.Button
- Class Class and its methods are in java.lang, which is always imported and available

![](_page_12_Picture_28.jpeg)

### **Reflection – Getting the class modifiers(1)**

![](_page_13_Picture_2.jpeg)

- The modifiers (e.g., public, final, abstract etc.) of a Class object is encoded in an int and can be queried by the method getModifiers().
- To decode the int result, we need methods of the Modifier class, which is in java.lang.reflect, so:
	- import java.lang.reflect.\*;
- Then we can do things like: if (Modifier.isPublic(m)) System.out.println("public");

Advanced programming in Java

### **Reflection – Getting the class modifiers (2)**

![](_page_13_Picture_9.jpeg)

- Modifier contains these methods (among others):
	- public static boolean isAbstract(*int*)
	- public static boolean isFinal(*int*)
	- public static boolean isInterface(*int*)
	- public static boolean isPrivate(*int*)
	- public static boolean isProtected(*int*)
	- public static boolean isPublic(*int*)
	- public static String toString(*int*) • This will return a string such as "public final synchronized strictfp"

![](_page_13_Picture_19.jpeg)

![](_page_13_Figure_20.jpeg)

![](_page_14_Figure_1.jpeg)

### **Reflection – Getting Constructors of a class**

- if c is a Class, then
- c.getConstructors() : Constructor[] return an array of all public constructors of class c.
- c.getConstructor( Class … paramTypes ) returns a constructor whose parameter types match those given paramTypes.
- Ex:
- String.class.getConstructors().length
- $> 15$ ;
- String.class.getConstrucor( char[].class, int.class, int.class).toString()
- > String(char[], int,int).

Advanced programming in Java

#### **Reflection – Constructors** • If *c* is a Constructor object, then *c*.getName() returns the name of the constructor, as a String (this is the same as the name of the class) *c*.getDeclaringClass() returns the Class in which this constructor is declared *c*.getModifiers() returns the Modifiers of the constructor *c*.getParameterTypes() returns an array of Class objects, in declaration order *c*.newInstance(Object… initargs) creates and returns a new instance of class *c*

Arguments that should be primitives are automatically unwrapped as needed

![](_page_14_Figure_15.jpeg)

![](_page_15_Figure_1.jpeg)

### **Reflection – Method methods (1)**

#### • getDeclaringClass()

- Returns the Class object representing the class or interface that declares the method represented by this Method object
- getName()
- Returns the name of the method represented by this Method object, as a String
- getModifiers()
	- Returns the Java language modifiers for the method represented by this Method object, as an integer
- getParameterTypes() Returns an array of Class objects that represent the formal parameter types, in declaration order, of the method represented by this Method object

Advanced programming in Java

### **Reflection – Method methods (2)**

- getReturnType()
	- Returns a Class object that represents the formal return type of the method represented by this Method object
- toString()
- Returns a String describing this Method (typically pretty long)
- public Object invoke(Object obj, Object… args)
	- Invokes the underlying method represented by this Method object, on the specified object with the specified parameters
	- Individual parameters are automatically unwrapped to match primitive formal parameters

![](_page_15_Picture_20.jpeg)

![](_page_16_Figure_1.jpeg)

![](_page_16_Figure_2.jpeg)

![](_page_16_Figure_3.jpeg)

![](_page_17_Figure_1.jpeg)

![](_page_17_Picture_2.jpeg)

**Annotations – Introduction**

attribute of a program element.

an annotation processing tool

• The facility consists of:

and use **your own** annotation types.

 a syntax for declaring annotation types a syntax for annotating declarations APIs for reading annotations

a class file representation for annotations

 Annotations provide data about a program that is not part of the program itself. An **annotation** is an

• As of release 5.0, the platform has a general purpose annotation (metadata) facility that permits to define

# (c) Marek Běhálek, Katedra informatiky FEI VŠB-TU Ostrava 18

![](_page_18_Figure_1.jpeg)

**Annotations – Annotating** 

**@RequestForEnhancement( id = 2868724, synopsis = "Enable time-travel", engineer = "Mr. Peabody", date = "4/1/3007"**

An annotation instance consists of

a parenthesized list of name-value pairs

Advanced programming in Java

**public static void travelThroughTime(Date destination) { ... }**

• Syntactically, the annotation is placed in front of the program element's declaration, similar to **static** or

**Declarations (1)**

**final** or **protected**

 the "**@**" sign the annotation name

**)**

![](_page_18_Picture_2.jpeg)

Advanced programming in Java

**int id(); String synopsis(); String engineer() default "[unassigned]"; String date(); default "[unimplemented]";** 

**public @interface RequestForEnhancement {**

**}**

(c) Marek Běhálek, Katedra informatiky FEI VŠB-TU Ostrava 19

![](_page_19_Figure_1.jpeg)

#### Annotatable program elements:

- package
- class, including
	- interface
	- $e$  enum
- method
- field
- only at compile time
	- local variable
	- formal parameter

Advanced programming in Java

### **Annotations – Annotations Used by the Compiler**

![](_page_19_Picture_14.jpeg)

- **@Deprecated** indicates that the marked element is deprecated and should no longer be used
- **@Override** informs the compiler that the element is meant to override an element declared in a superclass
- **@SuppressWarnings** tells the compiler to suppress specific warnings that it would otherwise generate

Advanced programming in Java

![](_page_19_Figure_19.jpeg)

![](_page_19_Picture_21.jpeg)

![](_page_20_Figure_1.jpeg)

![](_page_20_Picture_2.jpeg)

![](_page_20_Picture_3.jpeg)

(c) Marek Běhálek, Katedra informatiky FEI VŠB-TU Ostrava 21

**Execution**

![](_page_21_Picture_1.jpeg)

**\$ javac \*.java Note: Suggester.java uses unchecked or unsafe operations. Note: Recompile with -Xlint:unchecked for details.**

**\$ java Suggester In what class are you interested? Suggester Look at this class if you'd like to see examples of the enumeration feature the forLoop feature**

**\$ java Suggester In what class are you interested? Illustrate Look at this class if you'd like to see examples of the annotation feature the enumeration feature**

Advanced programming in Java

![](_page_21_Picture_6.jpeg)

**\$ java Suggester In what class are you interested? Coin That class will teach you nothing.**

**\$ java Suggester In what class are you interested? Foo I could not find a class named "Foo". Are you sure about that name?**

Advanced programming in Java

### **Annotations – Example – JPA Annotations**

![](_page_21_Picture_11.jpeg)

- **@Entity** designate a plain old Java object (POJO) class as an entity so that you can use it with JPA services
- **@Table, @Column, @JoinColumn, @PrimaryKeyJoinColumn** – database schema attributes
- **@OneToOne, @ManyToMany** relationship mappings
- **@Inheritance, @DiscriminatorColumn** inheritance controlling

Advanced programming in Java

![](_page_21_Picture_17.jpeg)

![](_page_22_Figure_1.jpeg)

![](_page_22_Picture_2.jpeg)

- Data can come from many Sources & go to many Destinations
	- Memory
	- Disk
	- Network
- Whatever the Source or Destination, a Stream has to be opened to Read/Write Data

.<br>Ced programming in Java

![](_page_22_Figure_8.jpeg)

# **Java I/O – Reading & Writing Data**

• java.io Package includes these Stream Classes

- *Character Streams* are used for 16-bit Characters – Uses *Reader* & *Writer* Classes
- *Byte Streams* are used for 8-bit Bytes Uses *InputStream* & *OutputStream* Classes Used for Image, Sound Data etc.

![](_page_22_Figure_13.jpeg)

![](_page_23_Figure_1.jpeg)

![](_page_23_Figure_2.jpeg)

![](_page_23_Figure_3.jpeg)

![](_page_23_Picture_289.jpeg)

![](_page_24_Figure_1.jpeg)

![](_page_24_Figure_2.jpeg)

![](_page_24_Figure_3.jpeg)

![](_page_25_Picture_253.jpeg)

![](_page_25_Picture_2.jpeg)

![](_page_25_Picture_3.jpeg)

![](_page_25_Figure_4.jpeg)

### **Java I/O – Object Serialization Example**

![](_page_26_Picture_2.jpeg)

#### Writing to an ObjectOutputStream

FileOutputStream fos = new FileOutputStream("t.tmp"); ObjectOutputStream oos = new ObjectOutputStream(fos); oos.writeInt(12345); oos.writeObject("Today"); oos.writeObject(new Date()); oos.close();

 ObjectOutputStream must be constructed on another Stream

.<br>Amming in Java

![](_page_26_Picture_7.jpeg)

![](_page_26_Picture_8.jpeg)

![](_page_26_Picture_9.jpeg)

![](_page_27_Figure_1.jpeg)

![](_page_27_Picture_2.jpeg)

![](_page_27_Picture_3.jpeg)

![](_page_28_Figure_1.jpeg)

![](_page_28_Figure_2.jpeg)

![](_page_28_Picture_3.jpeg)

![](_page_28_Figure_4.jpeg)

![](_page_29_Figure_1.jpeg)

![](_page_29_Figure_2.jpeg)

## **Threads – Creating concurrent applications(2)**

- Thread properties in Java
	- Thread execution starts at specific point of program (*main method*).
	- Instructions are executed one by one with respect to source code.
	- Threads can cooperate together, but they are executed separately.
	- Every thread can access programs data (with respect to Java security rules).
		- **Local properties** are accessible within a method only. **Instance and static properties** – are shared between threads.

![](_page_29_Figure_10.jpeg)

![](_page_30_Figure_1.jpeg)

![](_page_30_Picture_2.jpeg)

(c) Marek Běhálek, Katedra informatiky FEI VŠB-TU Ostrava 31

Advanced programming in Java

**Threads – Runnable interface**

MyThread myObject = new MyThread(); Thread thr1 = new Thread( myObject );

class MyThread implements Runnable

public void run()

• Thread's creation:

• Thread's execution: thr1.start();

// tělo vlákna

{ .....

{

} }

**Threads – More Thread** 

msecs milliseconds

Thread.stop)

 Thread.currentThread returns a reference to the current Thread

method for stopping a thread (not

Advanced programming in Java

**methods**

![](_page_31_Figure_1.jpeg)

![](_page_31_Figure_2.jpeg)

![](_page_32_Figure_1.jpeg)

![](_page_32_Picture_2.jpeg)

- The Java language specification does not specify how Java is supposed to choose the thread to run if there are several runnable threads of equal priority.
- One possibility pick a thread and run it until it completes, or until it executes a method that causes it to move into a non-running state.
- Another possibility "time slicing": pick a thread and run it for a short period of time. Then, if it is not finished, suspend it and pick another thread to run for the same period of time.

### **Threads – Thread States and Scheduling**

![](_page_32_Picture_8.jpeg)

- A Java thread can be in new, runnable, running, suspended, blocked, suspendedblocked and dead.
- The Threads class has methods that move the thread from one state to another.

![](_page_32_Figure_12.jpeg)

![](_page_32_Picture_13.jpeg)

![](_page_33_Figure_1.jpeg)

![](_page_33_Picture_2.jpeg)

- Blocked the thread is waiting for something to happen
	- It is waiting for an i/o operation it is executing to complete
	- It has been told to sleep for a specified period of time through the sleep method It has executed the wait() method and will block until another thread executes a notify()
- or notifyAll() method. • It will return to runnable state after sleeping, notifying, etc.

![](_page_33_Figure_8.jpeg)

### **Threads – Thread's life cycle conclusion**

Basic Thread"s states: *Initial, Runnable, Not Runnable a Dead.*

Advanced programming in Java

- Thread"s methods that affects his life cycle.
	- public void start()
	- public void run()
	- public static void sleep(long milisekund)
	- public boolean isAlive()
	- public void join()
	- public void interrupt()
	- public boolean isInterrupted()
	- public static void yield()
	- public Thread.state getState()

Advanced programming in Java **Threads – join( ) Method** • A call to t1.join( ) causes the current thread to block until Thread t1 terminates Throws InterruptedException main( ) can join on all threads it spawns to wait for them all to finish Optional timeout parameter (milliseconds): **t1.join( 2000 );**

![](_page_34_Figure_1.jpeg)

![](_page_34_Figure_2.jpeg)

![](_page_34_Picture_3.jpeg)

![](_page_34_Picture_4.jpeg)

![](_page_35_Figure_1.jpeg)

![](_page_35_Picture_2.jpeg)

![](_page_35_Picture_3.jpeg)

![](_page_36_Figure_1.jpeg)

![](_page_36_Picture_2.jpeg)

![](_page_36_Picture_3.jpeg)

# stack and force it to be rescheduled However, **wait()** is not automatically put back into the scheduler queue **notify()** must be called in order to get a thread back into the scheduler"s queue Advanced programming in Java

![](_page_37_Figure_1.jpeg)

![](_page_37_Figure_2.jpeg)

![](_page_37_Figure_3.jpeg)

![](_page_37_Figure_4.jpeg)

![](_page_38_Figure_1.jpeg)

![](_page_38_Figure_2.jpeg)

![](_page_38_Figure_3.jpeg)

![](_page_38_Figure_4.jpeg)

![](_page_39_Figure_1.jpeg)

![](_page_39_Picture_2.jpeg)

![](_page_39_Picture_3.jpeg)

![](_page_39_Picture_4.jpeg)

(c) Marek Běhálek, Katedra informatiky FEI VŠB-TU Ostrava 40

![](_page_40_Figure_1.jpeg)

![](_page_40_Figure_2.jpeg)

![](_page_40_Picture_3.jpeg)

![](_page_40_Picture_4.jpeg)

### **Threads – Locks and Pre-Java 5 Approach**

![](_page_41_Picture_2.jpeg)

- Each instance of the Java Object class has an object-lock
- Use the *synchronized* keyword for a method Or block of code
	- When entering that method, that thread owns the lock
	- When leaving that method, lock is released
- Condition: something that allows coordination wait() – sleep until the condition for that object becomes true
	- notifyAll() tell other threads the condition is true

e<br>Advanced programming in Java

### **Threads –"New" Java Concurrency Library**

![](_page_41_Picture_11.jpeg)

- In Java 5, new approach and library support
	- $\bullet$  More like C#, by the way
	- java.util.concurrent
- Lock objects (an interface)
	- Lock has lock() and unlock() methods
- Conditions objects (more than one)
	- Available from a Lock object
	- Condition has signalAll() and await() methods

Advanced programming in Java

### **Threads – Using Java 5 Lock and Conditions** Define objects in Queue class: private Lock queueLock = new ReentrantLock(); private Condition spaceAvailable = queueLock.newCondition(); • Need to check a condition? while ( unable to proceed ) spaceAvailable.await(); // now proceed • Some place else: spaceAvailable.signalAll(); Advanced programming in Java